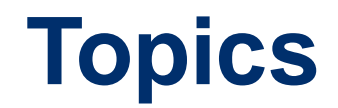

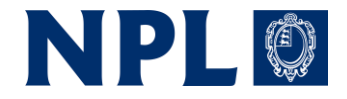

- Uncertainty Budget Development
	- Examples Status of Copernicus Missions, Landsat

• Standards for Storage & Distribution

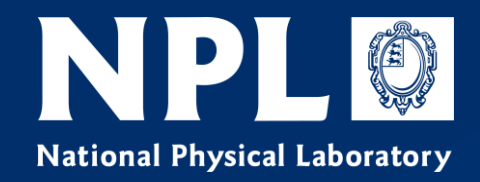

# **Uncertainty Budget Development**

# **Steps to an FDR / TDP or FRM Uncertainty budget**

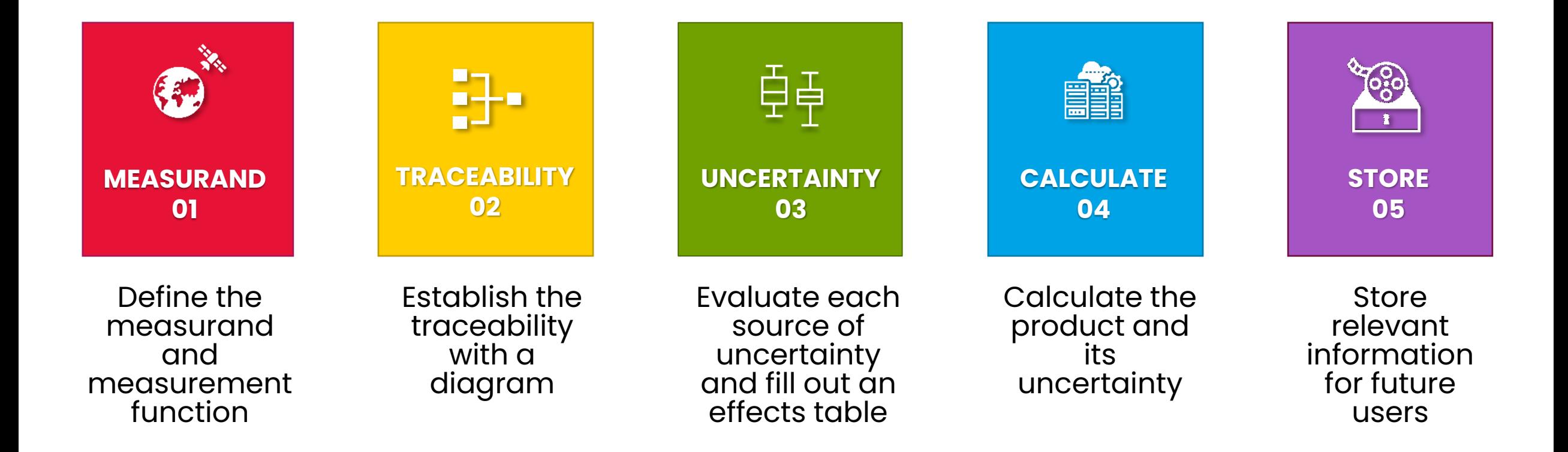

Guidance documentation and training materials available at www.qa4eo.org

NPLO

### **Error-Correlation in EO Datasets**

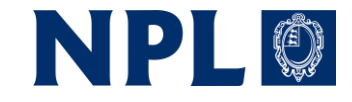

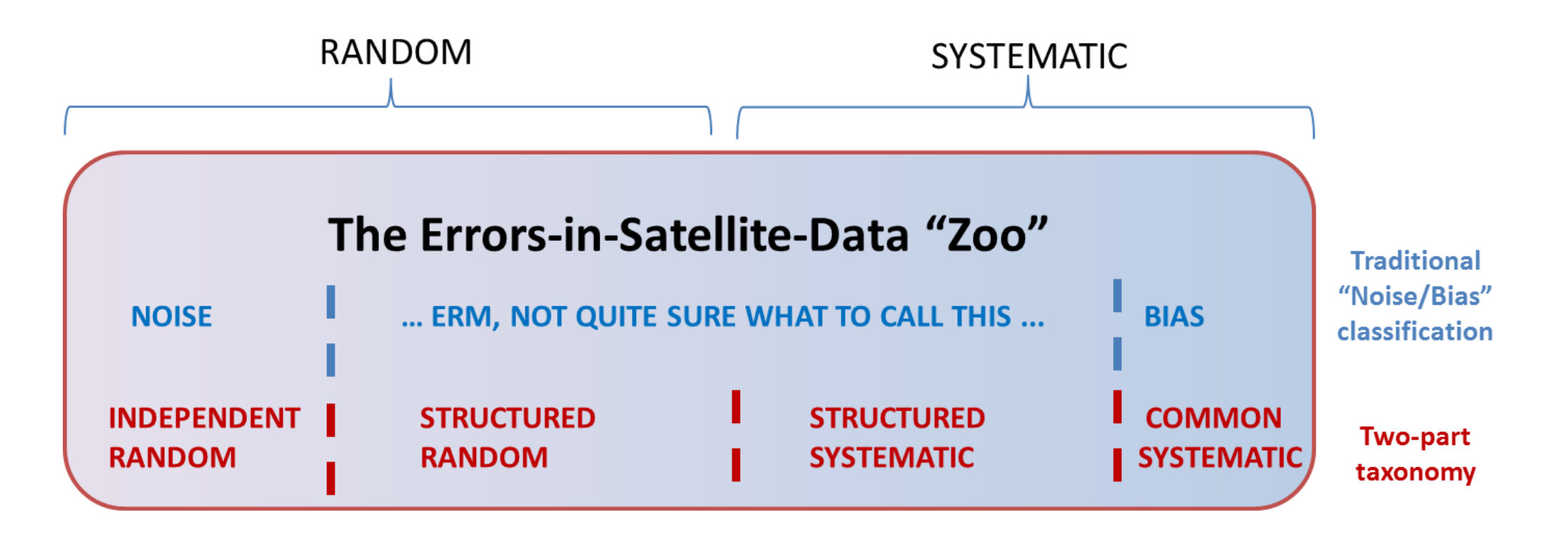

# **Example of a Sea Surface Temperature Radiometer**

Sea surface temperature – TIR Radiometer – Example

NPLO

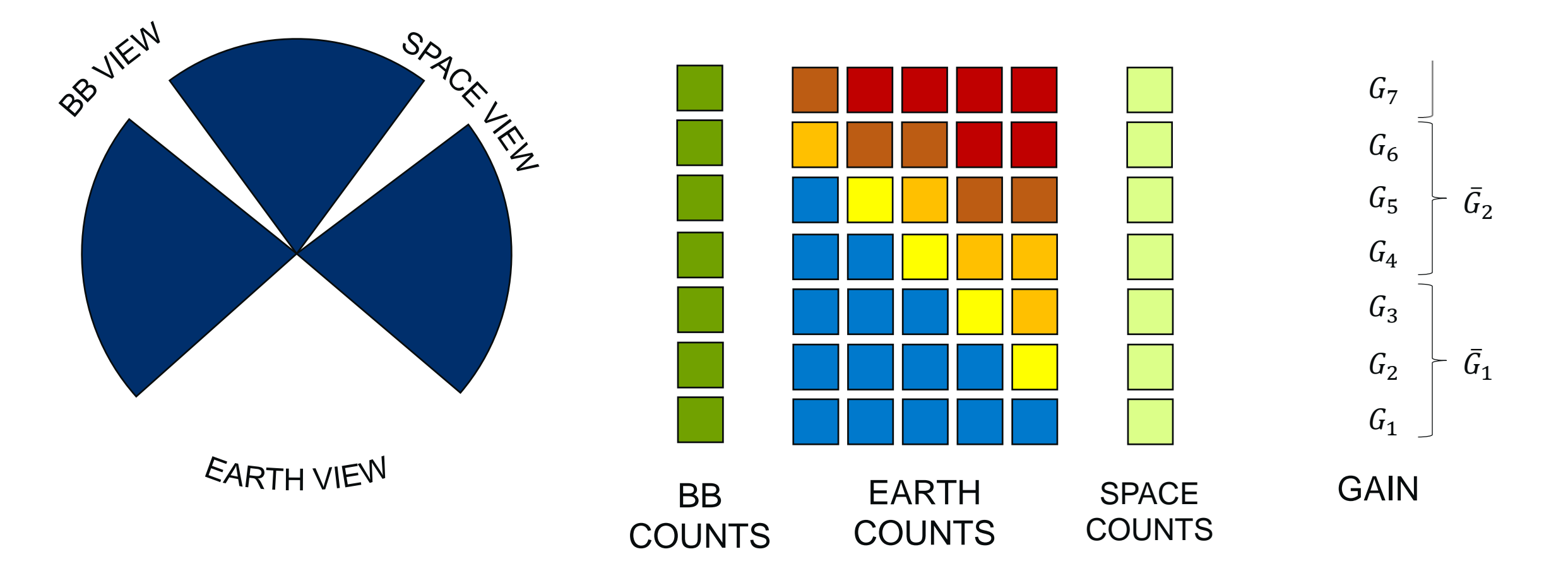

**Which dimensions matter? (Radiometric examples)**

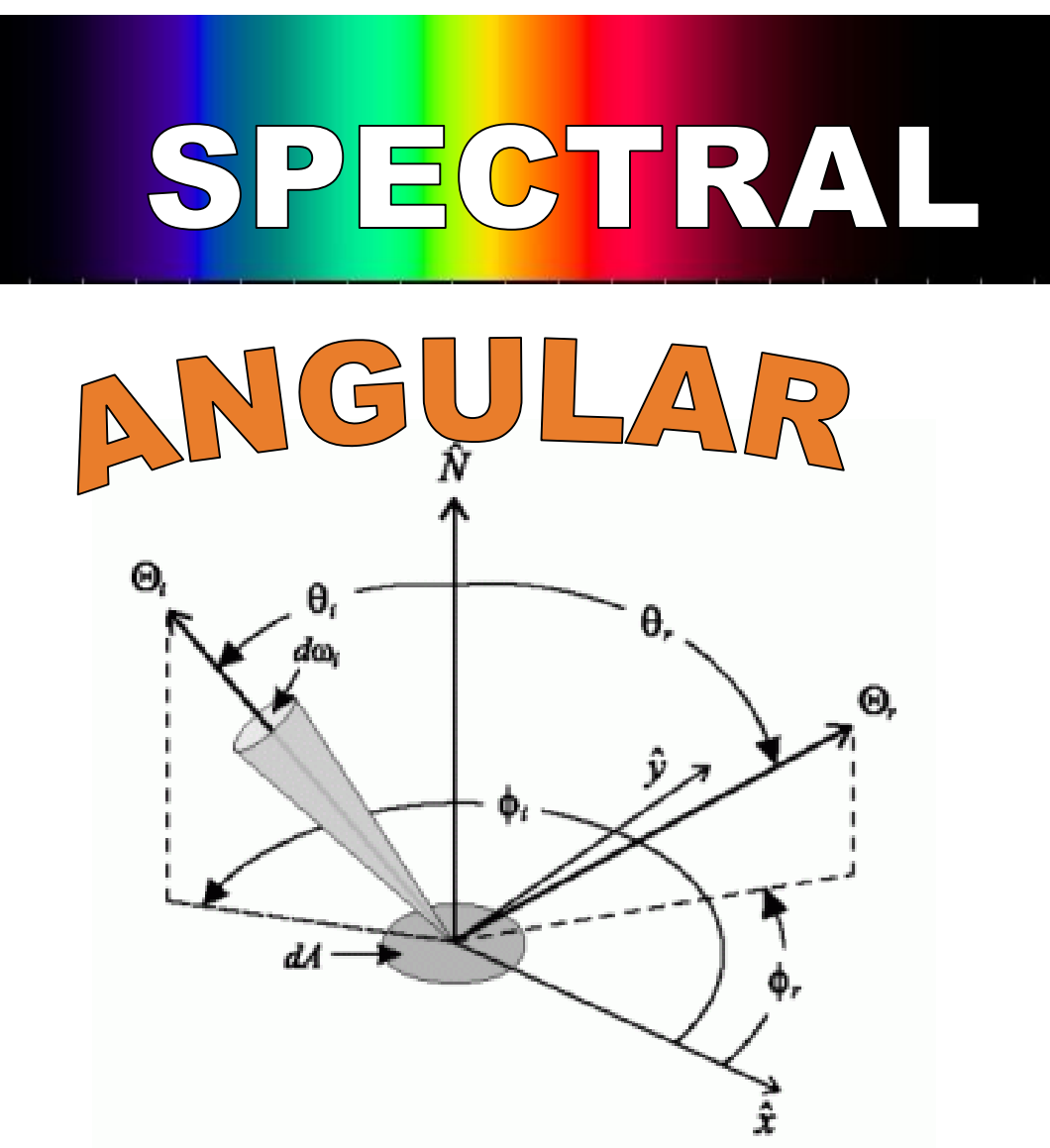

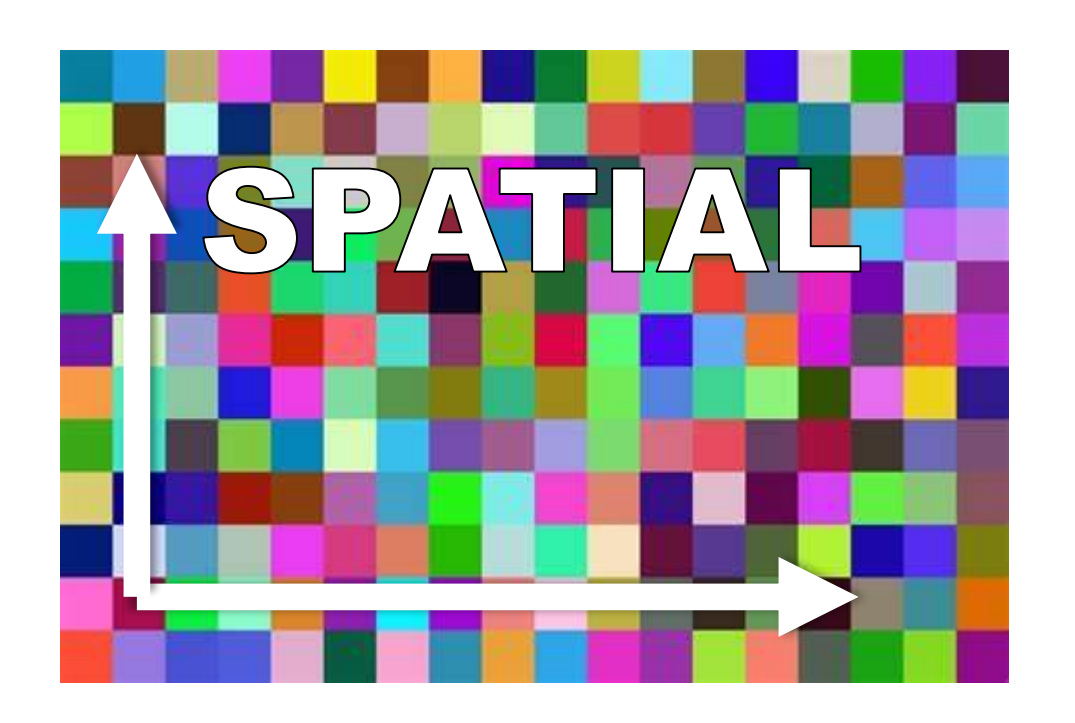

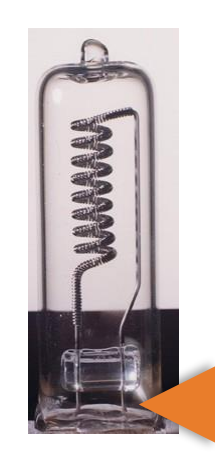

Artefact to artefact Run to run Site to site Etc…

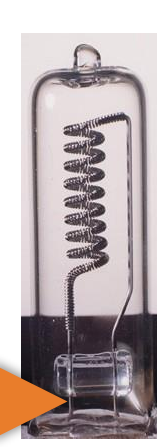

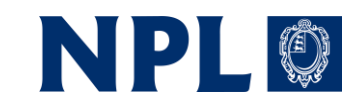

### **Establish traceability with a diagram**

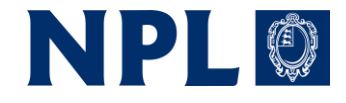

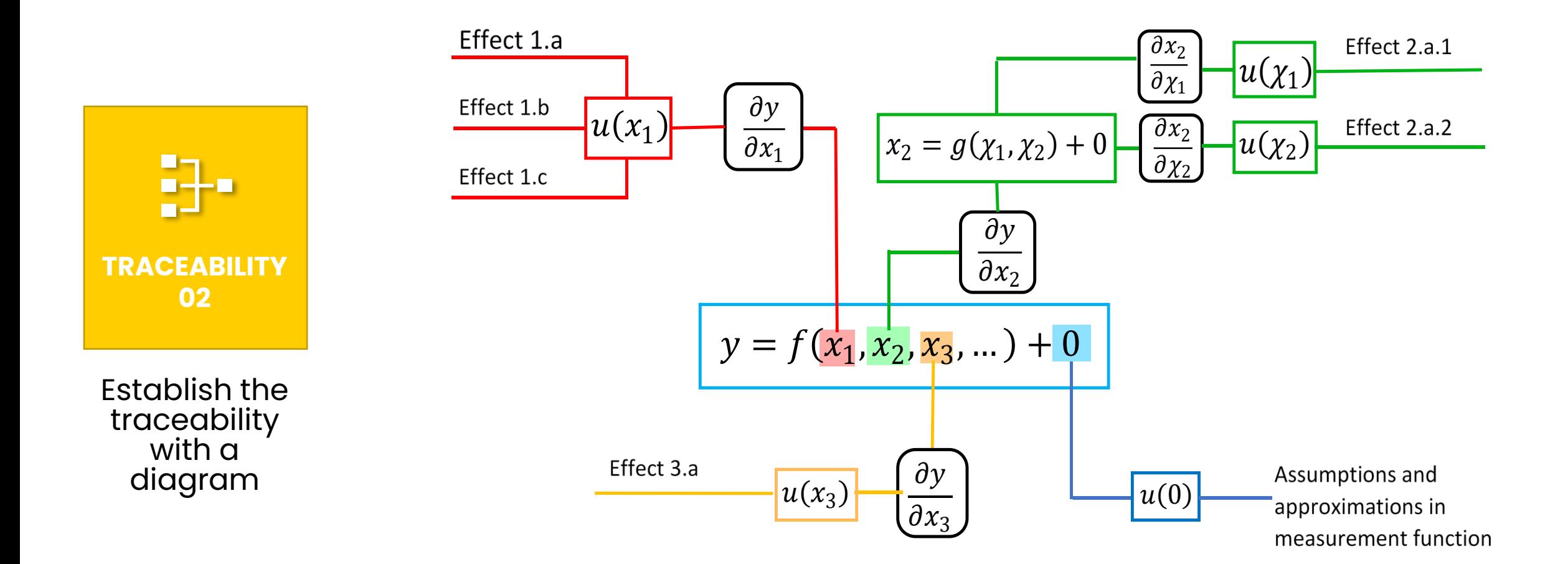

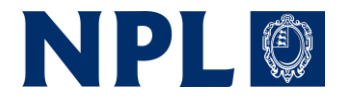

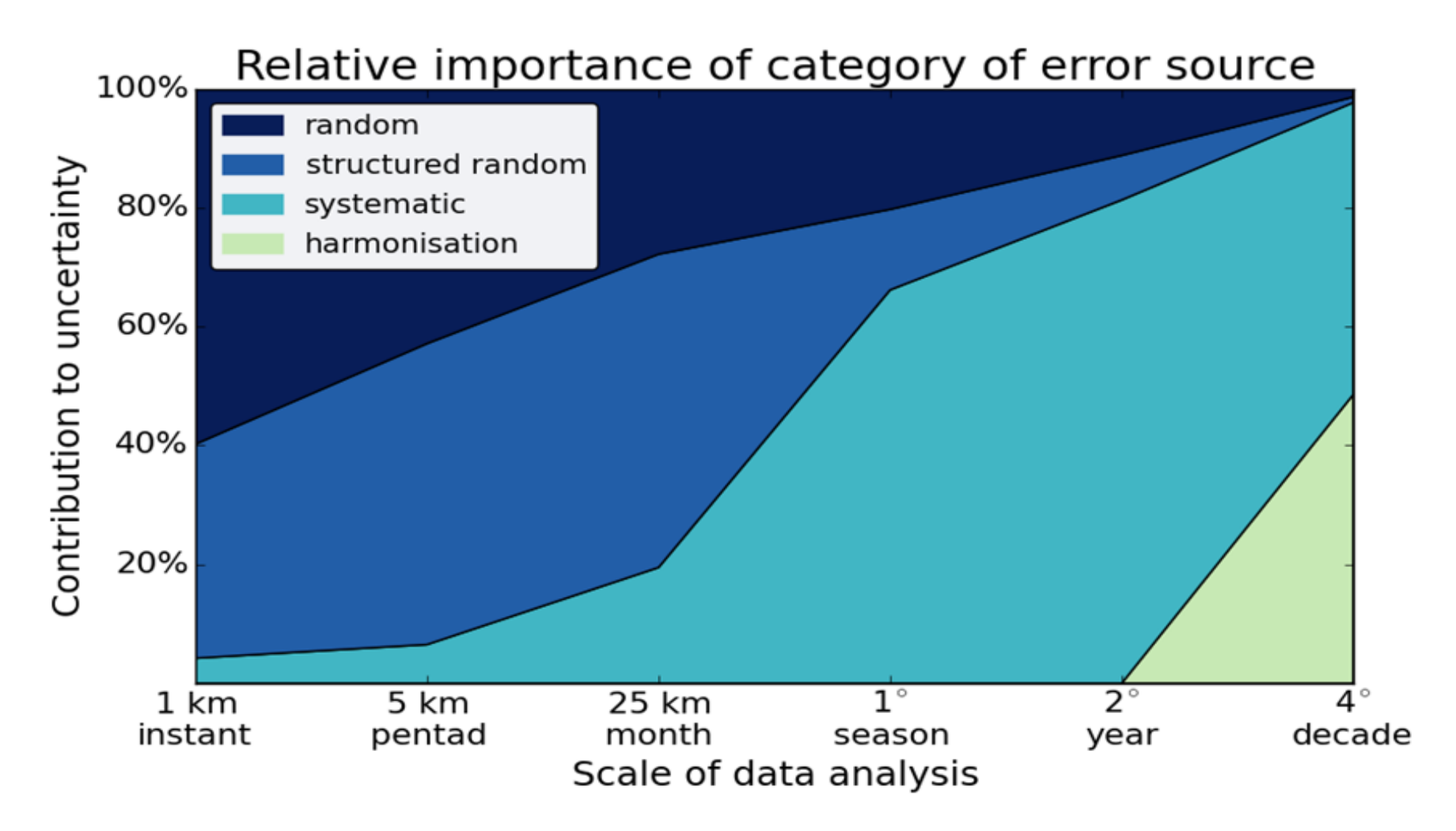

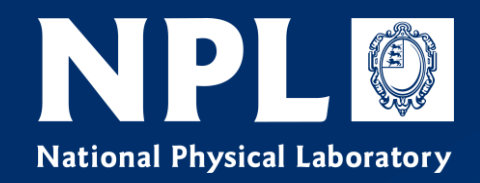

# **Copernicus Missions**

### NPLO **Uncertainty Analysis for Copernicus Sensors**

- Uncertainty information now available for all Copernicus optical imaging sensors at L1
	- Sentinel-2/MSI on-the-fly tool (S2-RUT)
	- Sentinel-3/SLSTR on-the-fly tool
	- Sentinel-3/OLCI now embedded in the product

### **Sentinel-2 Radiometric Uncertainty Tool**

- S2-RUT plugin developed for SNAP to allow users to evaluate uncertainties for the products they are analysing on the fly
- Based on uncertainty model developed following GUM model
- On-going development to extend to L2A products

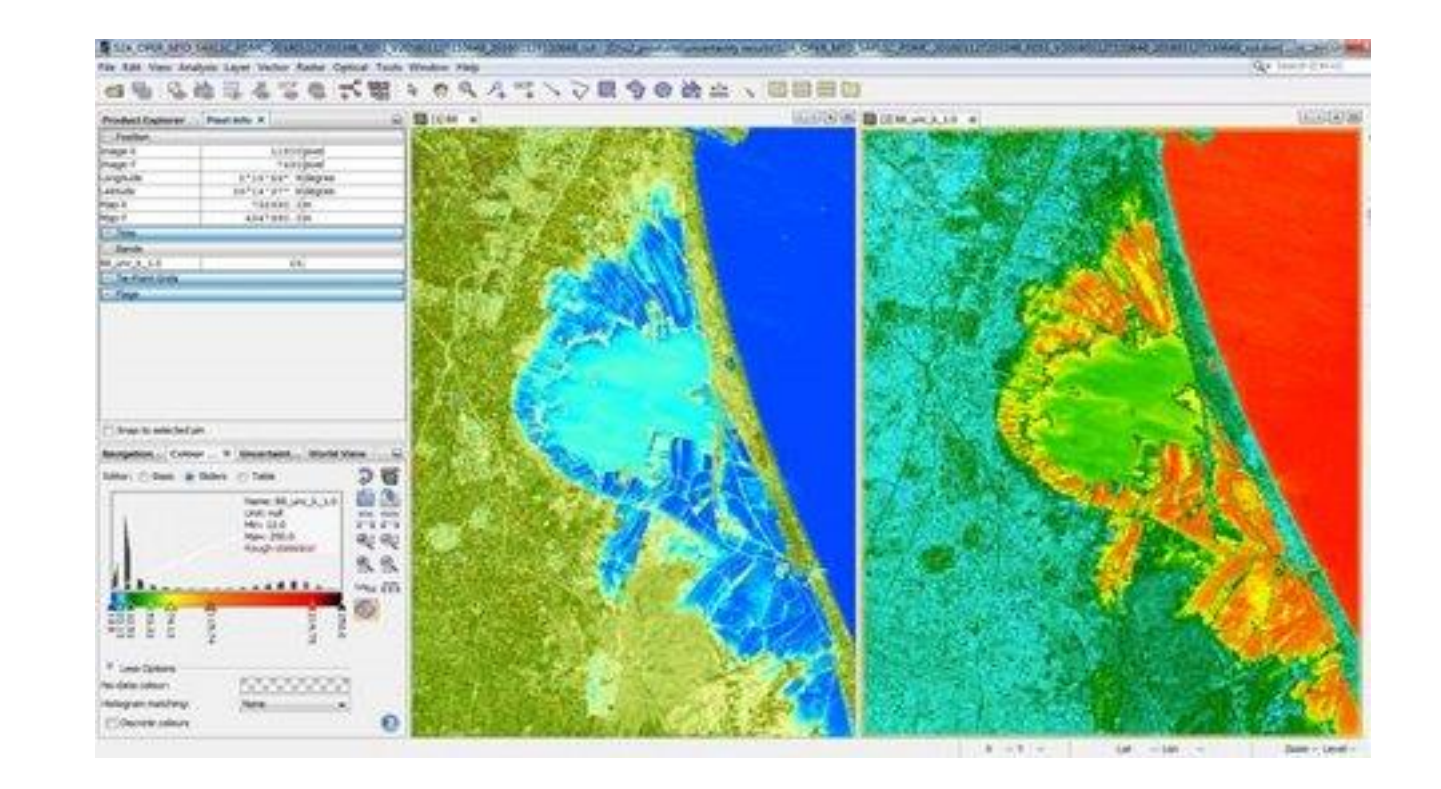

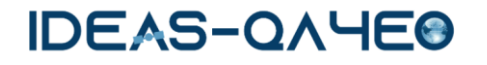

NPLO

## **SLSTR Uncertainty Analysis**

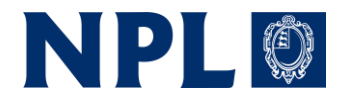

- Uncertainty budget developed in MetEOC
- Delivered by an onthe-fly tool MapNoiS3
- Validation activity via tandem phase analysis

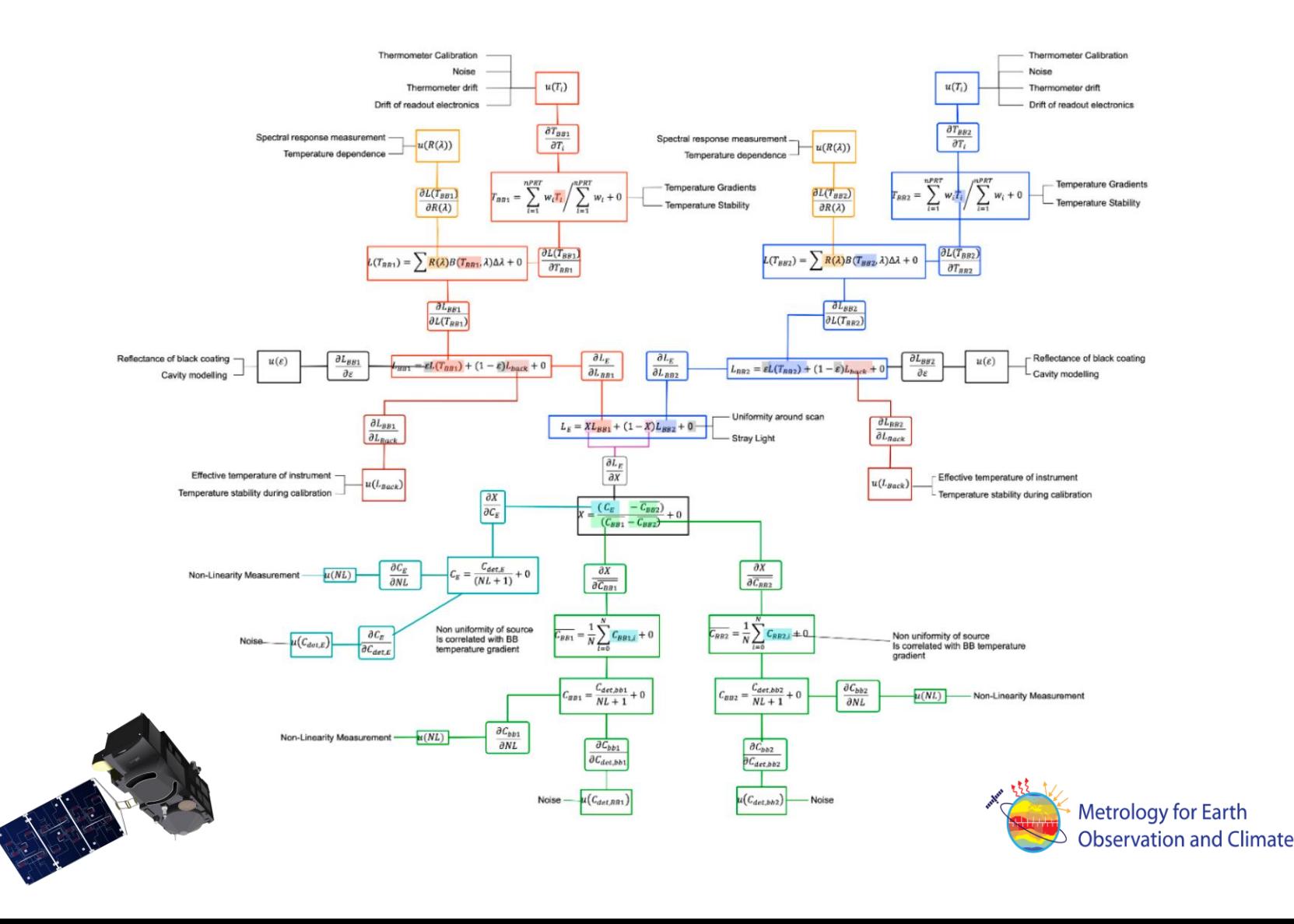

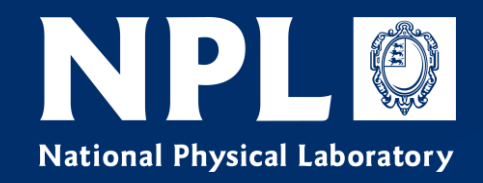

# **Standards for Storage & Distribution**

### **Interactive mission documentation**

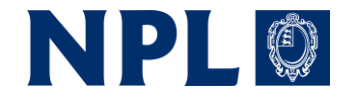

- Interactive uncertainty tree diagram to store information about algorithms and as "educational resource" for mission
- Quantitative information about uncertainties included in metadata for products
- Documentation on data traceability and any harmonisation applied (e.g. Sentinel 2A/B harmonisation discussed yesterday). (Raw data also available?)
- CEOS to agree standardised approach so users can understand different missions and analyses

### Standardised Error-Covariance Metadata: Digital Effects Tables (with NPL CoMet software)

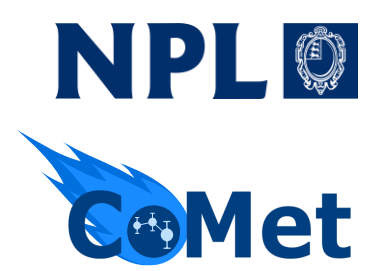

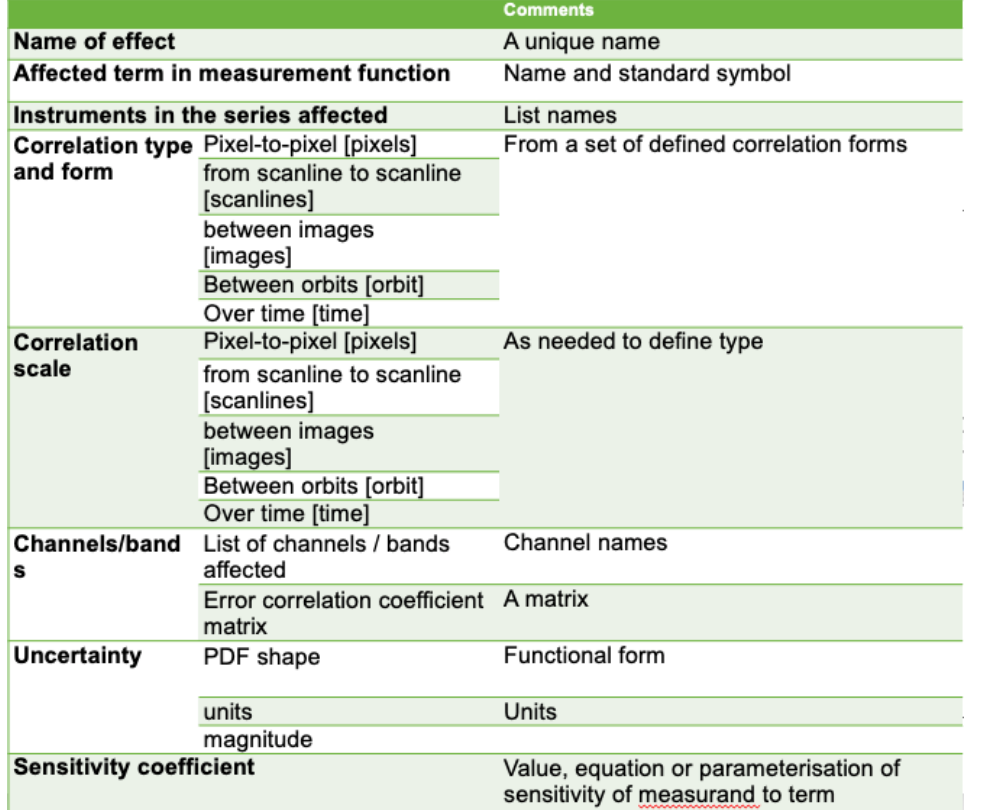

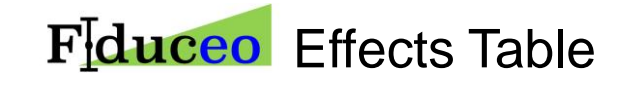

double u\_str\_temperature(x=2, y=2, time=3); : FillValue = 9.969209968386869E36; // double :err corr 1 dim =  $"x"$ ;  $:err\_corr_1_{form} = "custom";$ :err\_corr\_1\_units = ; // double :err\_corr\_1\_params = "err\_corr\_str\_temperature\_x";  $:err\_corr_2\_dim = "y";$ :err\_corr\_2\_form = "systematic"; :err\_corr\_2\_units = ; // double  $:err\_corr_2_params =$  ; // double  $:err\_corr_3_dim = "time";$ :err\_corr\_3\_form = "systematic"; :err\_corr\_3\_units = ; // double :err\_corr\_3\_params = ; // double : $pdf\_shape = "gaussian";$ 

*Print out of uncertainty variable attributes for netCDF file*

#### Digital Effects Table

### **Tools for uncertainty propagation**

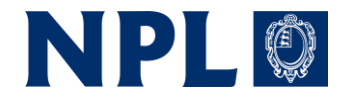

- NPL's CoMet toolkit can be used to simplify uncertainty propagation
	- Open-source python toolkit aligned to QA4EO approach
	- Enable easy handling and processing of dataset error-covariance
	- Implements Law of Propagation of Uncertainties & Monte Carlo methods
	- Allow the user to rely on quality-assured code, rather than having to reinvent the wheel, and lower the barrier to entry for users new to handling uncertainties.

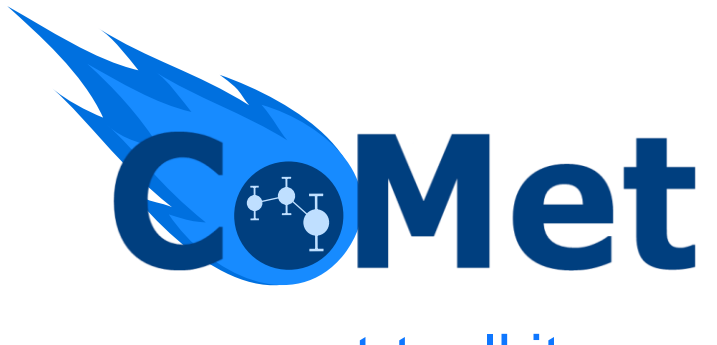

[www.comet-toolkit.org](http://www.comet-toolkit.org/) [github.com/comet-toolkit](https://github.com/comet-toolkit)

### **The CoMet toolkit in practice**

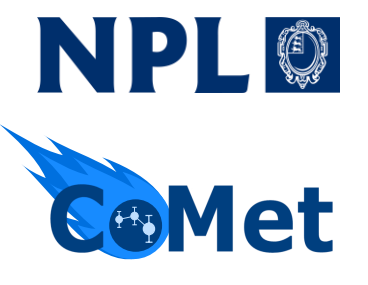

These digital effects tables (DET) can be used to propagate uncertainties while automatically taking into account the error correlation information

```
from punpy import MeasurementFunction
# Define your measurement function inside a subclass of MeasurementFunction
class IdealGasLaw(MeasurementFunction):
    def meas function(self, pres, temp, n):
        return (n *temp * 8.134)/pres
# create object of the measurement function class and specify the variable names
gl = IdealGasLaw(|"pressure", "temperature", "n moles"|, "volume", yunit="m^3")
# propagate uncertainties on the input quantities in ds to measurand in ds_y
ds_y = g1.propagate_s(s)
```
ds\_y will contain DET with propagated random, systematic and structured uncertainties, taking into account error\_correlation in ds (input DET)

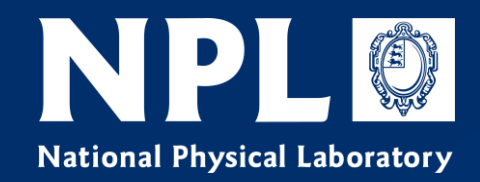

# **Discussion Topics**

### **Discussion Topics**

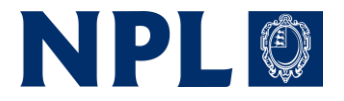

- Building an uncertainty budget
	- Design
	- Pre-Launch Characterization
	- Transfer to Orbit
	- Monitoring
	- How can expand the uptake of uncertainty best practices
		- At space agencies?
		- At commercial companies?
			- What are the minimum viable implementations?
	- Already on-orbit sensors

### **Discussion Topics**

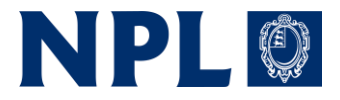

- Coordination Between Active Groups
- Standardization/Best Practices
- Generalizations/Simplifications
- Constellation Normalization
- Tools/Processing/Data Storage
- References/Traceability/Uncertainty "Transfer"
- Metadata
- How can we progress with these topics?